## File | Settings | IDE Settings | Editor - Code Completion

## 위

Use this page to configure the code completion, and parameter information settings.

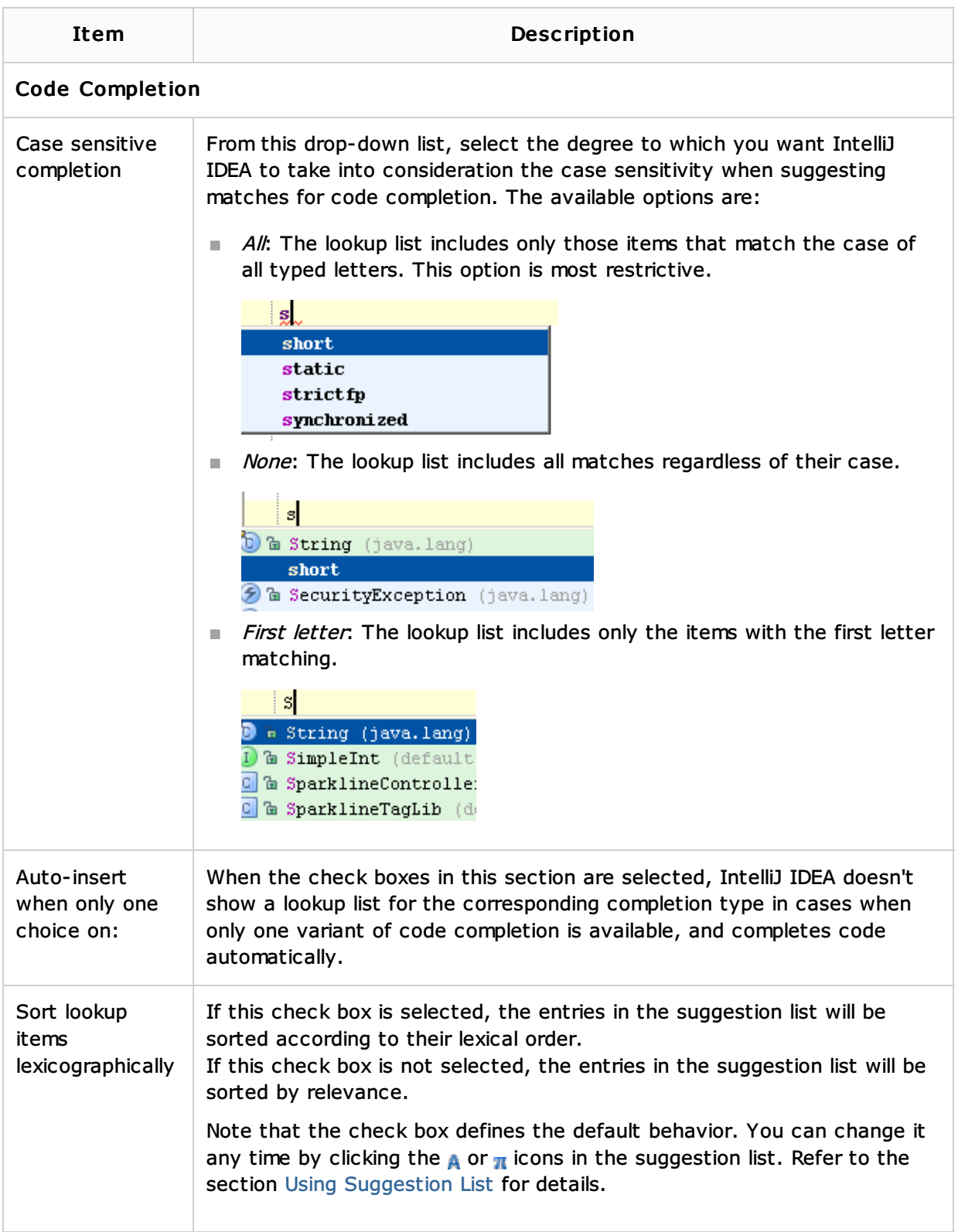

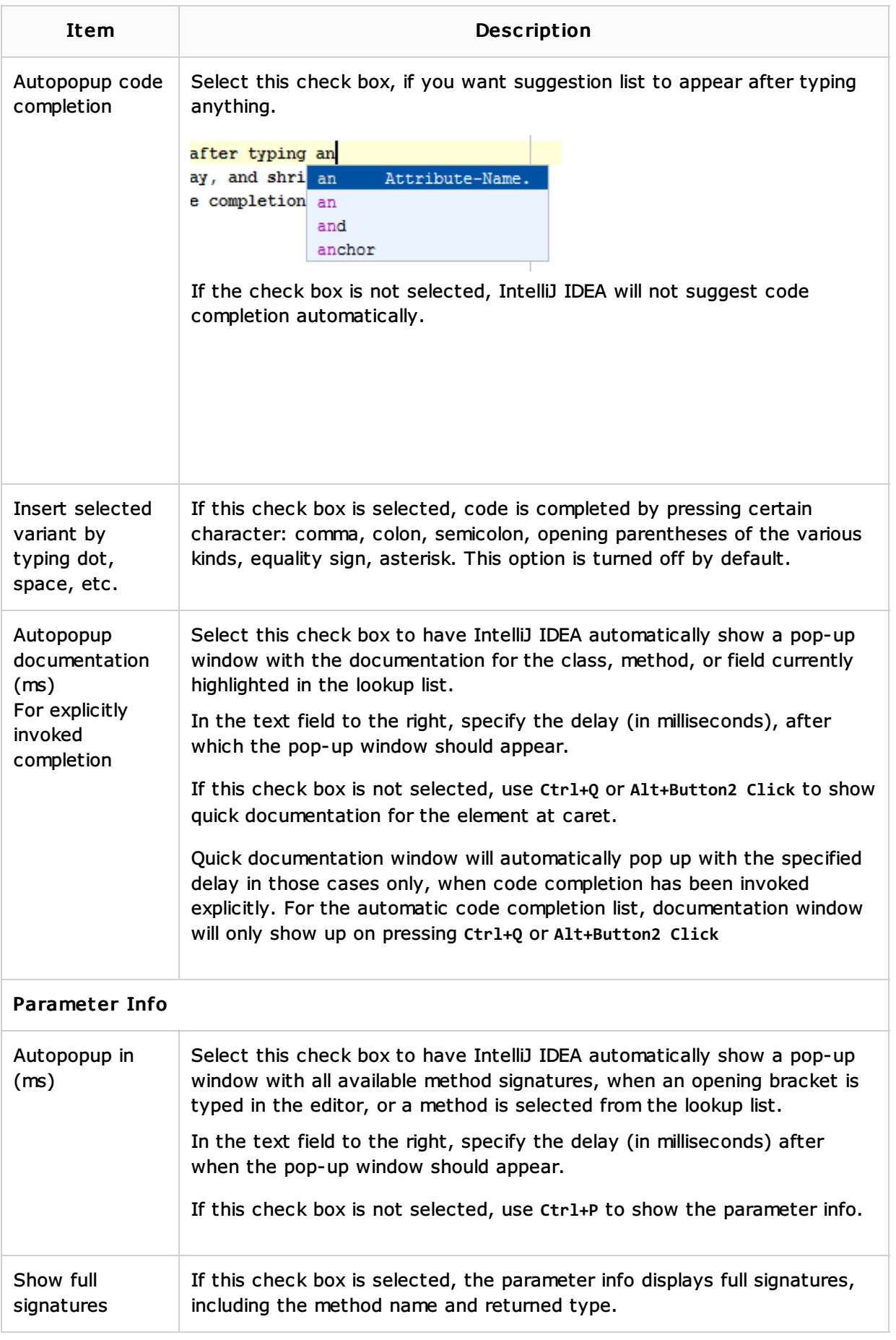

## See Also

Procedures:

■ Auto-Completing Code

**Editor** 

Web Resources:

Developer Community